**МИНИСТЕРСТВО КУЛЬТУРЫ РОССИЙСКОЙ ФЕДЕРАЦИИ Федеральное государственное бюджетное образовательное учреждение высшего образования «Воронежский государственный институт искусств»**

### **РАБОЧАЯ ПРОГРАММА УЧЕБНОЙ ДИСЦИПЛИНЫ**

#### **Б1.В.04 «СОВРЕМЕННЫЕ ИНФОРМАЦИОННЫЕ ТЕХНОЛОГИИ»**

**Направление подготовки / специальность: 54.05.02 Живопись Профиль подготовки / специализация: № 1 «Художник-живописец (станковая живопись)» Уровень образования: высшее образование – специалитет Квалификация выпускника: Художник-живописец (станковая живопись) Форма обучения – очная Факультет живописи Кафедра, отвечающая за реализацию дисциплины: кафедра гуманитарных и соци-**

**ально-экономических дисциплин**

**Воронеж 2023**

Рабочая программа учебной дисциплины разработана в соответствии с федеральным государственным образовательным стандартом высшего образования по специальности 54.05.02 Живопись (уровень специалитета), утвержденным приказом Министерства образования и науки Российской Федерации от 09.01.2017 № 10.

Рабочая программа учебной дисциплины одобрена на заседании кафедры гуманитарных и социально-экономических дисциплин от «25» мая 2023 г. Протокол № 9.

И.о. заведующего кафедрой гуманитарных и социально-экономических дисциплин, кандидат филологических наук, доцент – Журавлева Н.В.

Разработчик - преподаватель кафедры гуманитарных и социально-экономических дисциплин – Герц С.В.

#### **1. ЦЕЛИ И ЗАДАЧИ ОСВОЕНИЯ ДИСЦИПЛИНЫ**

**Цели освоения дисциплины «Современные информационные технологии**»: во взаимодействии с другими науками обеспечить подготовку специалистов, отвечающих квалификационным требованиям; сформировать у студента навыки работы с компьютерными программами для более полной их реализации в профессиональной деятельности.

**Основные задачи дисциплины:** воспитать у студента навыки самостоятельного приобретения и использования в практической деятельности новых знаний, владения основными методами, способами и средствами получения, хранения, переработки информации, наличием навыков работы с компьютером как средством управления информацией.

#### **2. МЕСТО ДИСЦИПЛИНЫ В СТРУКТУРЕ ОПОП ВО**

**2.1.** Дисциплина «Современные информационные технологии» адресована студентам-специалистам, обучающимся по специальности 54.05.02 Живопись и входит в состав обязательных дисциплин вариативной части Блока 1 учебного плана.

**2.2.** Перечень последующих учебных дисциплин, для которых необходимы знания, умения и навыки, формируемые данной учебной дисциплиной:

- «Правовое регулирование в области культуры»;
- «Экономика»;
- «История России в отечественной живописи»;

- «История народного костюма»;

- «Традиционная культура Воронежского края»;
- «Основы научных исследований».

#### **3. ТРЕБОВАНИЯ К РЕЗУЛЬТАТАМ ОСВОЕНИЯ СОДЕРЖАНИЯ УЧЕБНОЙ ДИСЦИПЛИНЫ**

Процесс освоения учебной дисциплины направлен на формирование элементов следующих компетенций в соответствии с ФГОС ВО и ОПОП ВО по специальности 54.05.02 Живопись

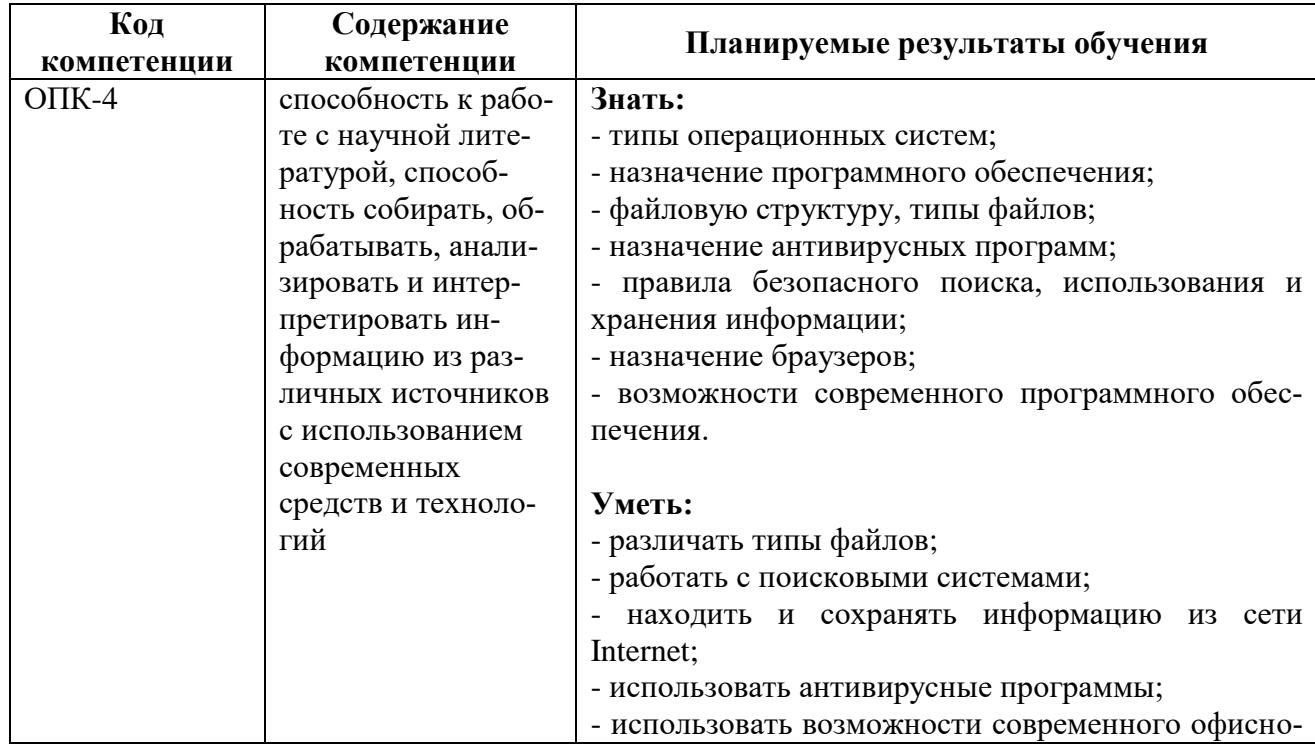

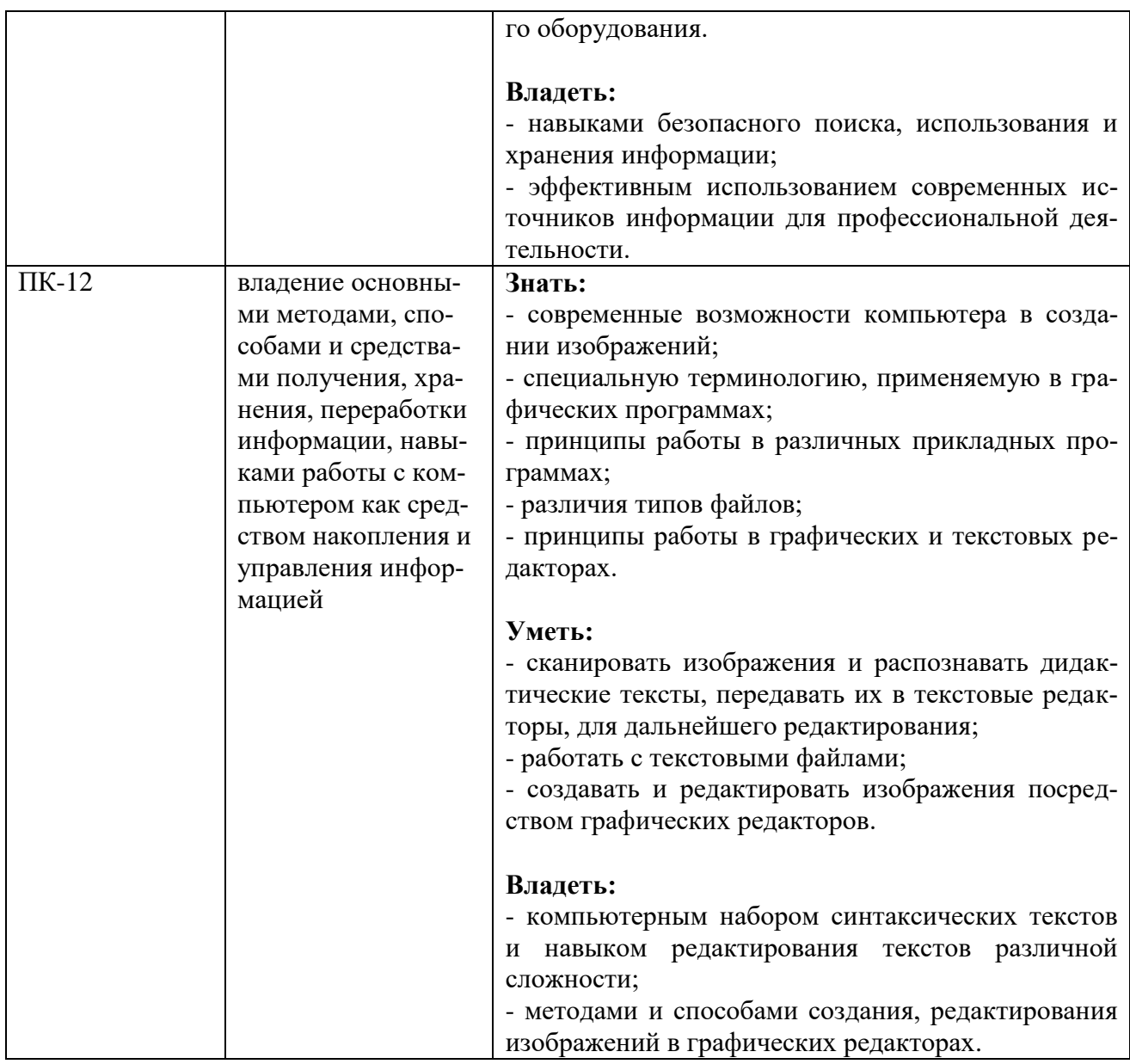

## **4. СТРУКТУРА И СОДЕРЖАНИЕ ДИСЦИПЛИНЫ**

## **4.1. Объем учебной дисциплины и виды учебной работы**

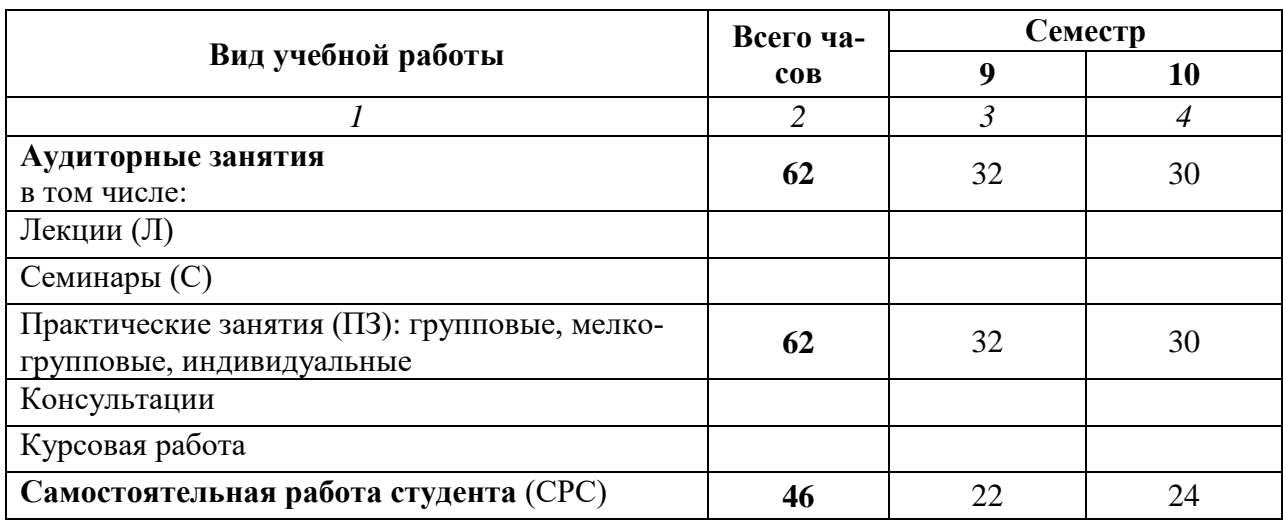

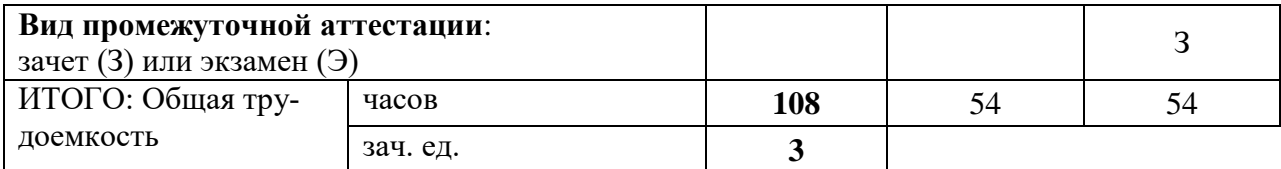

# **4.2. СОДЕРЖАНИЕ УЧЕБНОЙ ДИСЦИПЛИНЫ**

#### **4.2.1. Тематическое планирование учебной дисциплины**

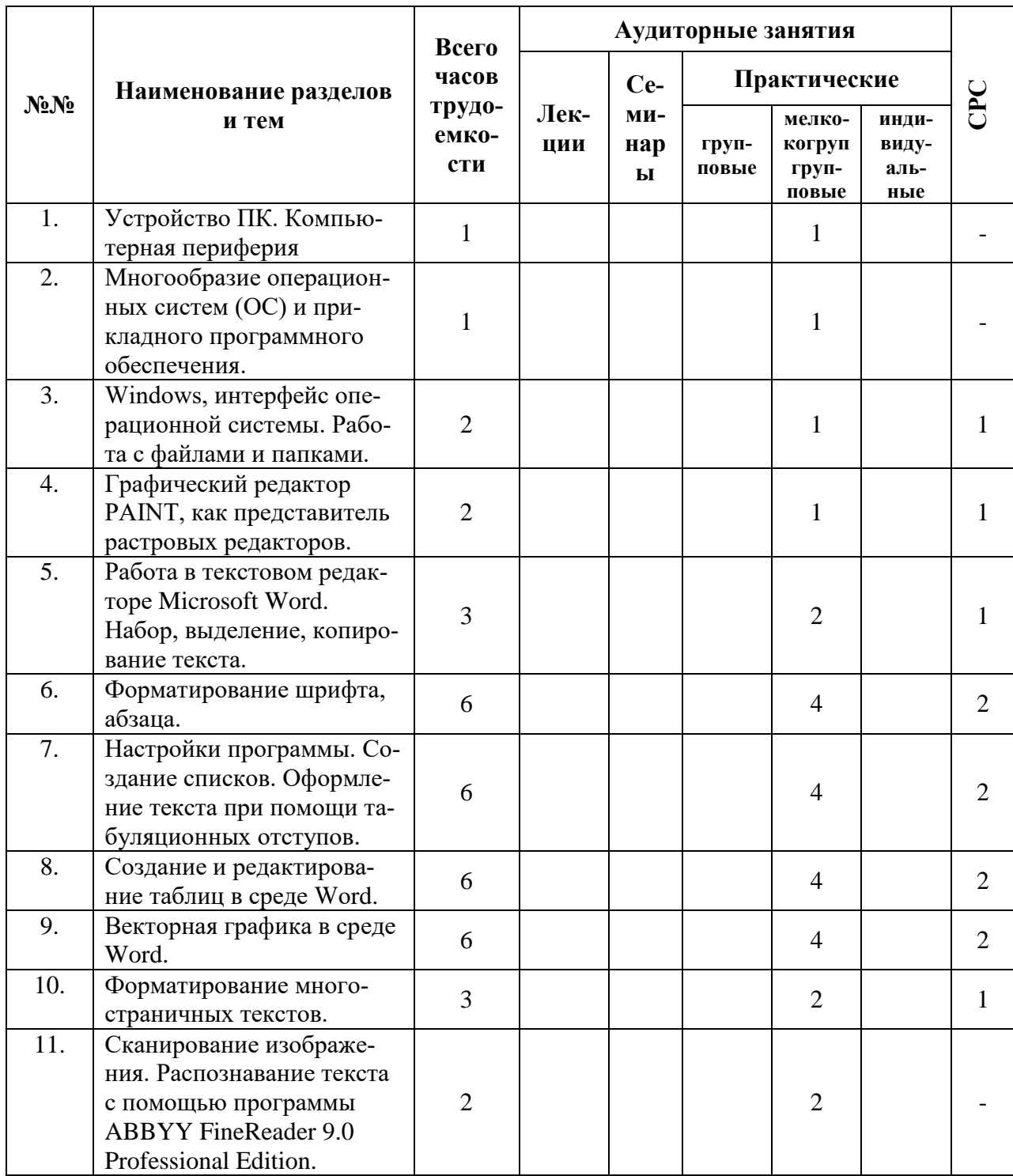

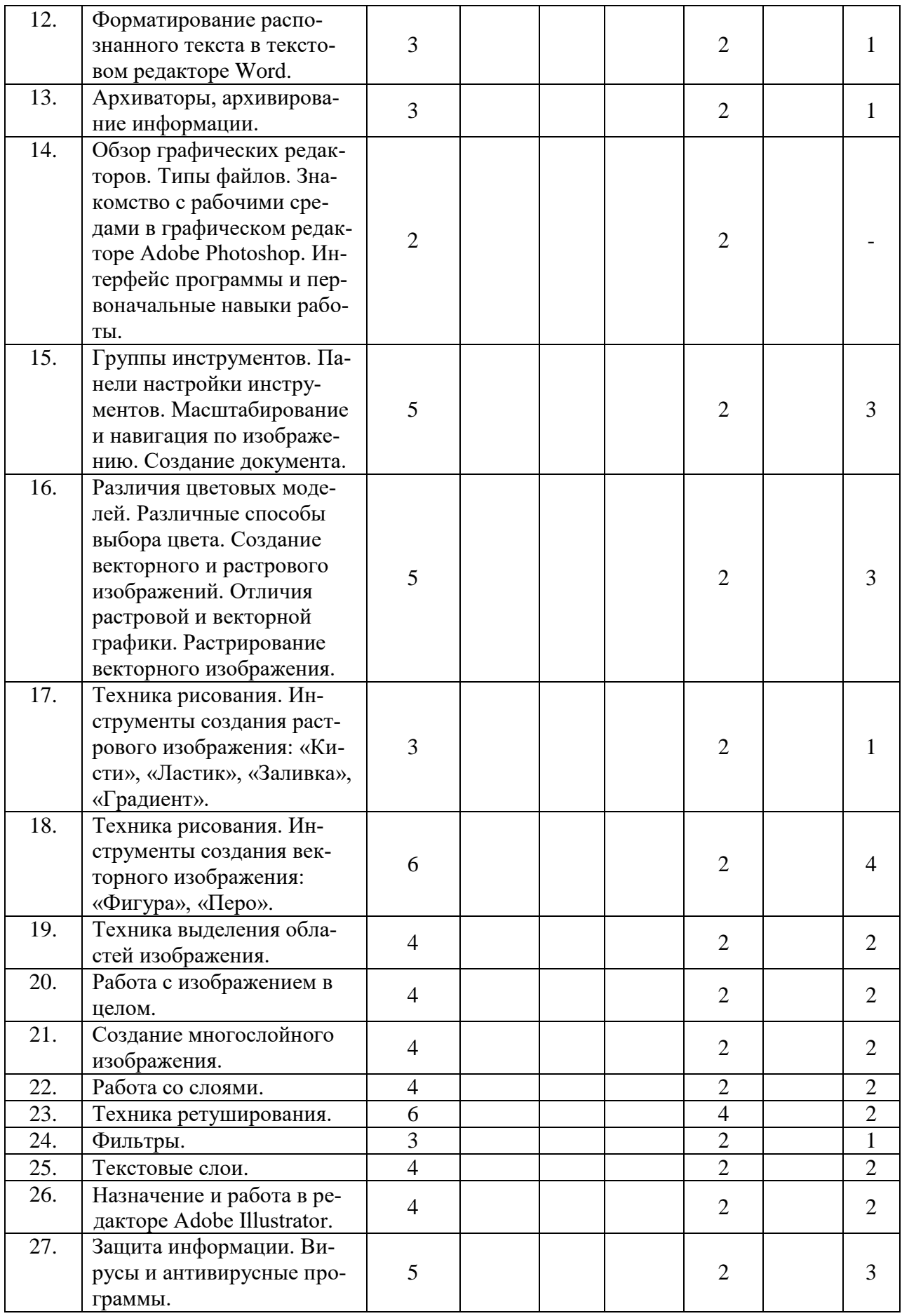

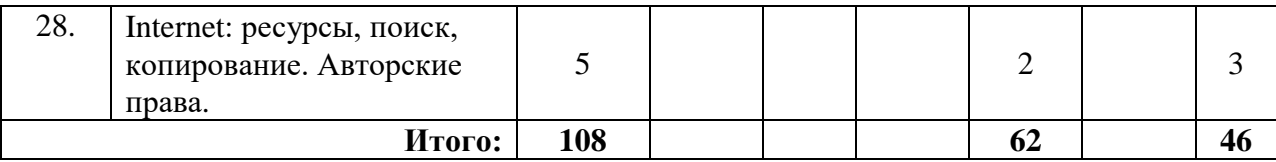

## **4.2.2. Содержание разделов учебной дисциплины**

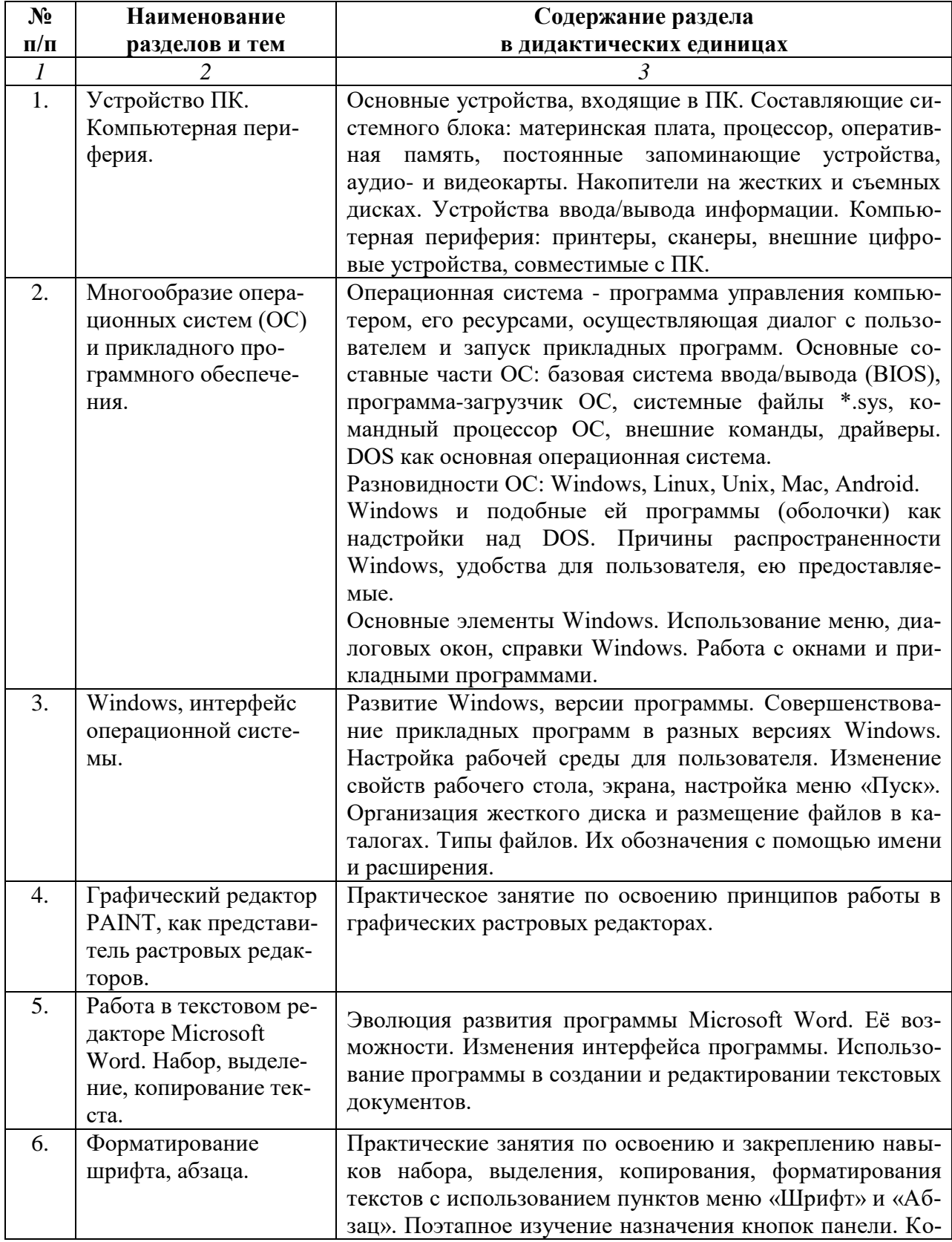

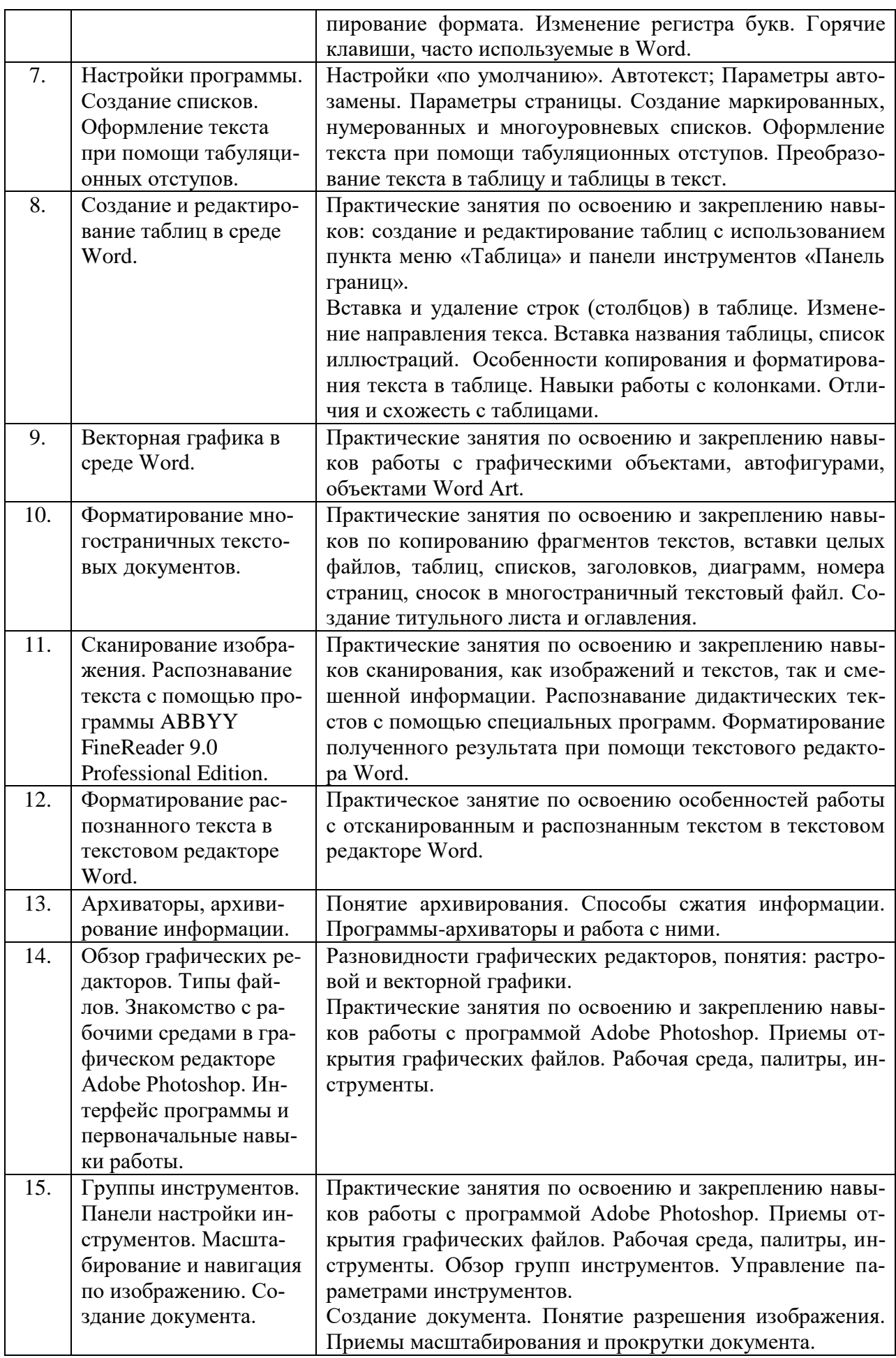

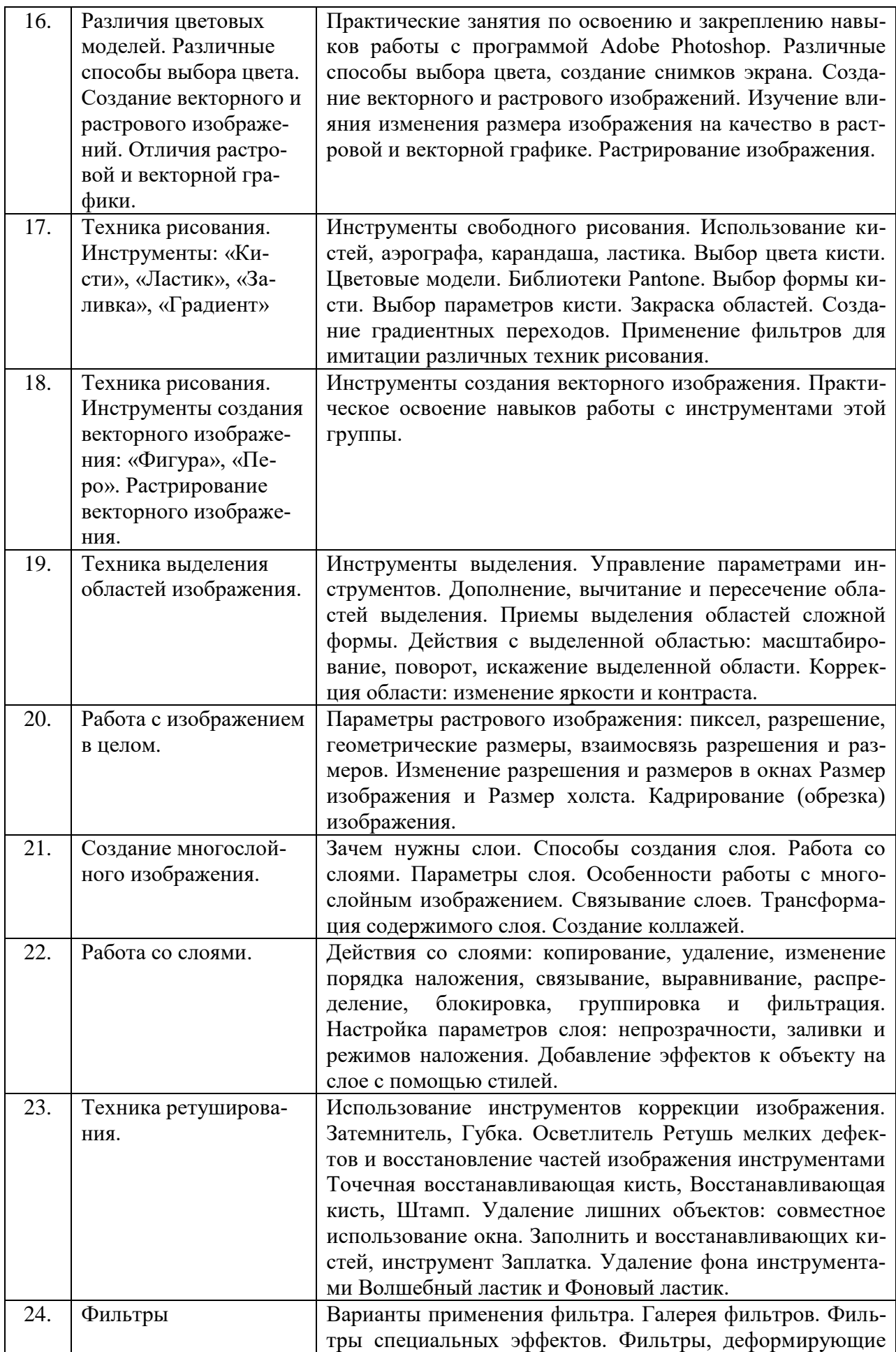

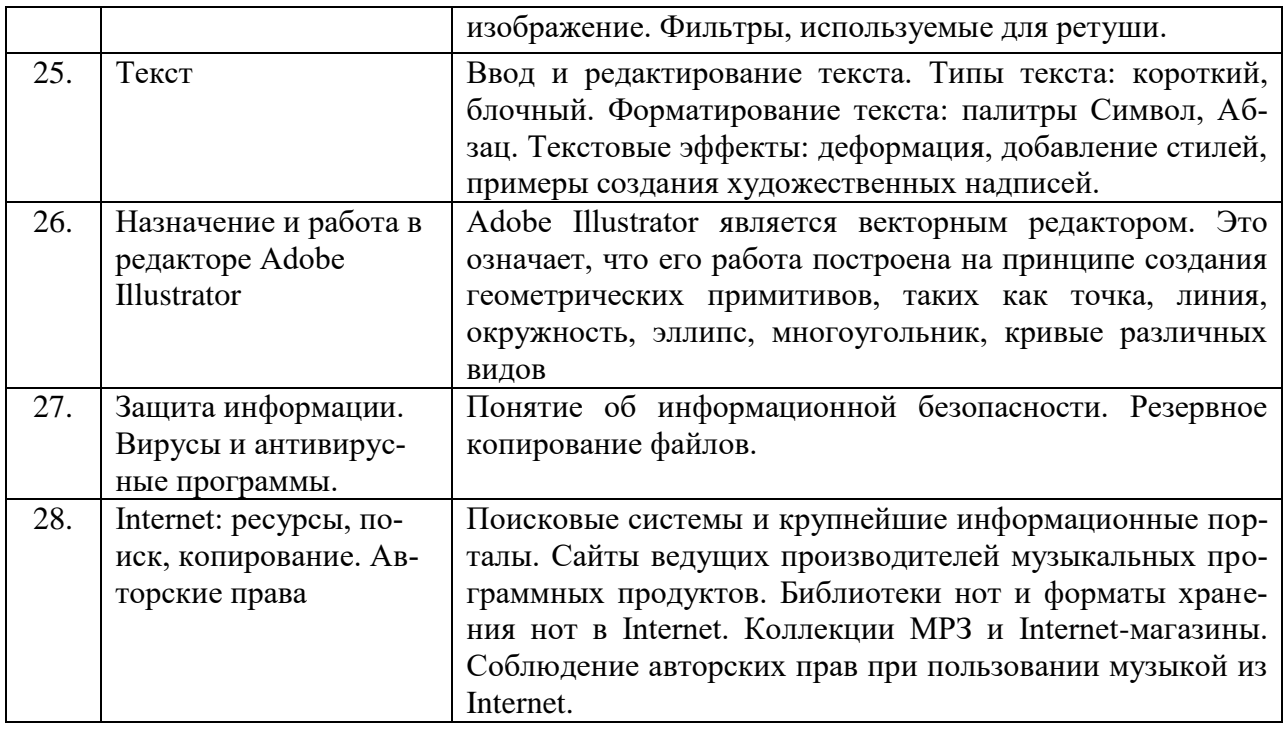

### **4.3. САМОСТОЯТЕЛЬНАЯ РАБОТА СТУДЕНТА**

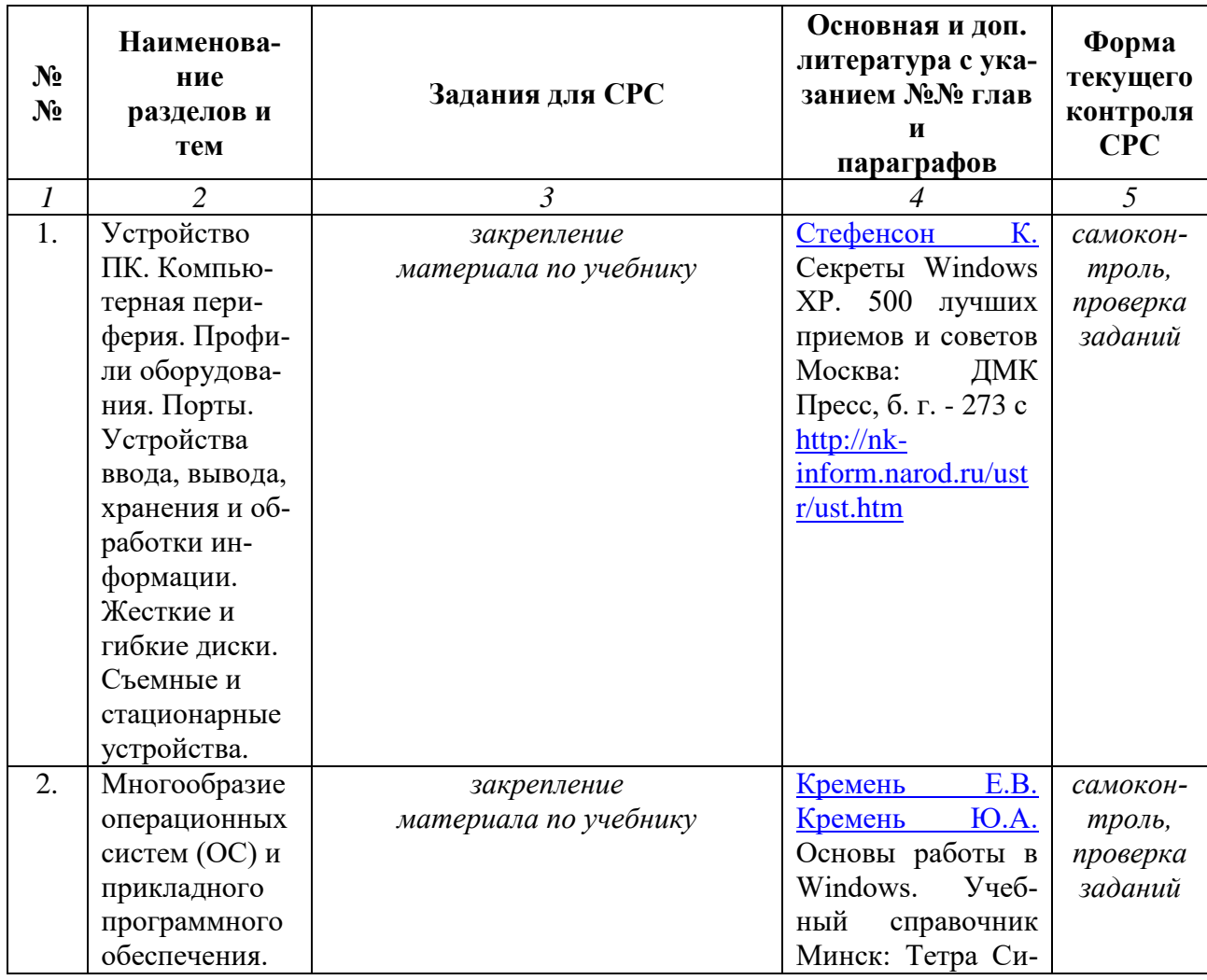

## **4.3.1. Виды СРС и формы оценочного контроля**

![](_page_10_Picture_380.jpeg)

![](_page_11_Picture_307.jpeg)

![](_page_12_Picture_326.jpeg)

![](_page_13_Picture_370.jpeg)

![](_page_14_Picture_291.jpeg)

![](_page_15_Picture_370.jpeg)

![](_page_16_Picture_349.jpeg)

![](_page_17_Picture_267.jpeg)

#### **4.3.2. Методические рекомендации по организации самостоятельной работы студентов**

Методические рекомендации *к выполнению самостоятельных заданий студентами представлены п. 4.3.1.*

#### **5. ОБРАЗОВАТЕЛЬНЫЕ ТЕХНОЛОГИИ**

- 1. работа в малых группах (5-7 человек);
- 2. метод творческих проектов;

#### **6. ТРЕБОВАНИЯ К ФОРМАМ И СОДЕРЖАНИЮ ТЕКУЩЕГО, ПРОМЕЖУТОЧНОГО, ИТОГОВОГО КОНТРОЛЯ УСПЕВАЕМО-СТИ И РЕЗУЛЬТАТОВ ОСВОЕНИЯ ДИСЦИПЛИНЫ**

#### **6.1. Тестовое задание** *к разделу курса:* **работа в текстовом редакторе Microsoft Word**

#### **Семестр № 10**

![](_page_17_Picture_268.jpeg)

- c) ВСТАВИТЬ
- **7) КАКОЙ ИЗ МАРКЕРОВ ГОРИЗОНТАЛЬНОЙ КООРДИНАТНОЙ**  a); **ЛИНЕЙКИ СЛУЖИТ ДЛЯ УСТАНОВКИ ОТСТУПА КРАСНОЙ СТРОКИ**
- a) ВЕРХНИЙ
- b) НИЖНИЙ ЛЕВЫЙ
- c) НИЖНИЙ ПРАВЫЙ
- **8) ПОМЕСТИТЬ В ДОКУМЕНТ РИСУНОК МОЖНО ПРИ ПОМОЩИ**  c); **ПУНКТА МЕНЮ:**
- a) ВИД
- b) СЕРВИС
- c) ВСТАВКА.

#### **9) КЛЮЧИ К ТЕСТАМ**

- $1.$  b);
- 2. с);
- 3. a);
- 4. a);
- 5. с);
- 6. a);
- 7. a);
- 8. c);

#### **6.2. Тестовое задание** *к разделу курса:* **Основные понятия и сервисы Интернет**

#### **Семестр № 10**

![](_page_18_Picture_301.jpeg)

![](_page_19_Picture_286.jpeg)

![](_page_20_Picture_242.jpeg)

#### **Примерный перечень вопросов или практические задания к зачету (требования к проведению зачета)** *(программный минимум)***.**

Оценка «зачѐт» ставится при условии выполнения студентом следующих операций:

1. монтаж предложенных изображений в графическом редакторе Adobe Photoshop;

- 2. создание и форматирование дидактического текста;
- 3. конвертирование изображения в формат совместимый с программой Word;
- 4. вставка конвертированного изображения в дидактический текст;<br>5. созлание оглавления ко всей работе.
- 5. создание оглавления ко всей работе.

#### **Дистанционная форма обучения**

В случае экстренных ситуаций учебный процесс может проходить в дистанционной форме.

При переходе на дистанционную форму обучения, выполняются задания связанные со спецификой дисциплины.

#### **7. УЧЕБНО-МЕТОДИЧЕСКОЕ И ИНФОРМАЦИОННОЕ ОБЕСПЕЧЕНИЕ УЧЕБНОЙ ДИСЦИПЛИНЫ\* 1**

![](_page_21_Picture_276.jpeg)

#### **7.1. Основная литература**

#### **Рекомендуемая литература**

| $N_2$<br>$\Pi/\Pi$ | Автор(ы)                        | <b>Наименование</b>                                                           | Место и<br>ГОД<br>издания               |
|--------------------|---------------------------------|-------------------------------------------------------------------------------|-----------------------------------------|
|                    |                                 |                                                                               |                                         |
|                    | авт.-сост. Ка-<br>чахидзе Л. Н. | Универсальные словарь компьютерной тер-<br>минологии англ.- рус./рус.-англ. / | М. : Дрофа, 2005                        |
| 2.                 | Горбачев А.Г.<br>Котлеев Д.В.   | Microsoft Windows для руководителей                                           | Москва: ДМК<br>Пресс, б. г. -<br>105 c. |

 $1$  Материал раздела может быть изложен не в табличной форме.

1

![](_page_22_Picture_185.jpeg)

#### **7.4. Программное обеспечение дисциплины и Интернет-ресурсы**

![](_page_22_Picture_186.jpeg)

## **8. МАТЕРИАЛЬНО-ТЕХНИЧЕСКОЕ ОБЕСПЕЧЕНИЕ УЧЕБНОЙ ДИСЦИПЛИНЫ**

В обеспечение учебного процесса используется компьютерный класс, оборудованный: 6 компьютерами.

Программное обеспечение: MS Office: Word; графические редакторы Adobe Photoshop, Adobe Illustrator, программа распознавания сканированных изображений ABBYY FineReader Professional Edition, антивирус «Касперский».